## rethink How Much Sugar?

Name: <u>Name:</u> Date: Name: 2008

**Directions:** Use this worksheet to calculate the total sugar (in teaspoons) for each beverage.

**Helpful Hints:** 4 grams of sugar = 1 teaspoon of sugar

1 sugar cube represents 1 teaspoon of sugar

Added Sugars List: Anhydrous dextrose, corn syrup, corn syrup solids, dextrose, fructose, high-fructose corn syrup (HFCS), honey, invert sugar, lactose, malt syrup, maltose, maple syrup, molasses, nectars (e.g., peach nectar, pear nectar), raw sugar, sucrose, and sugar.

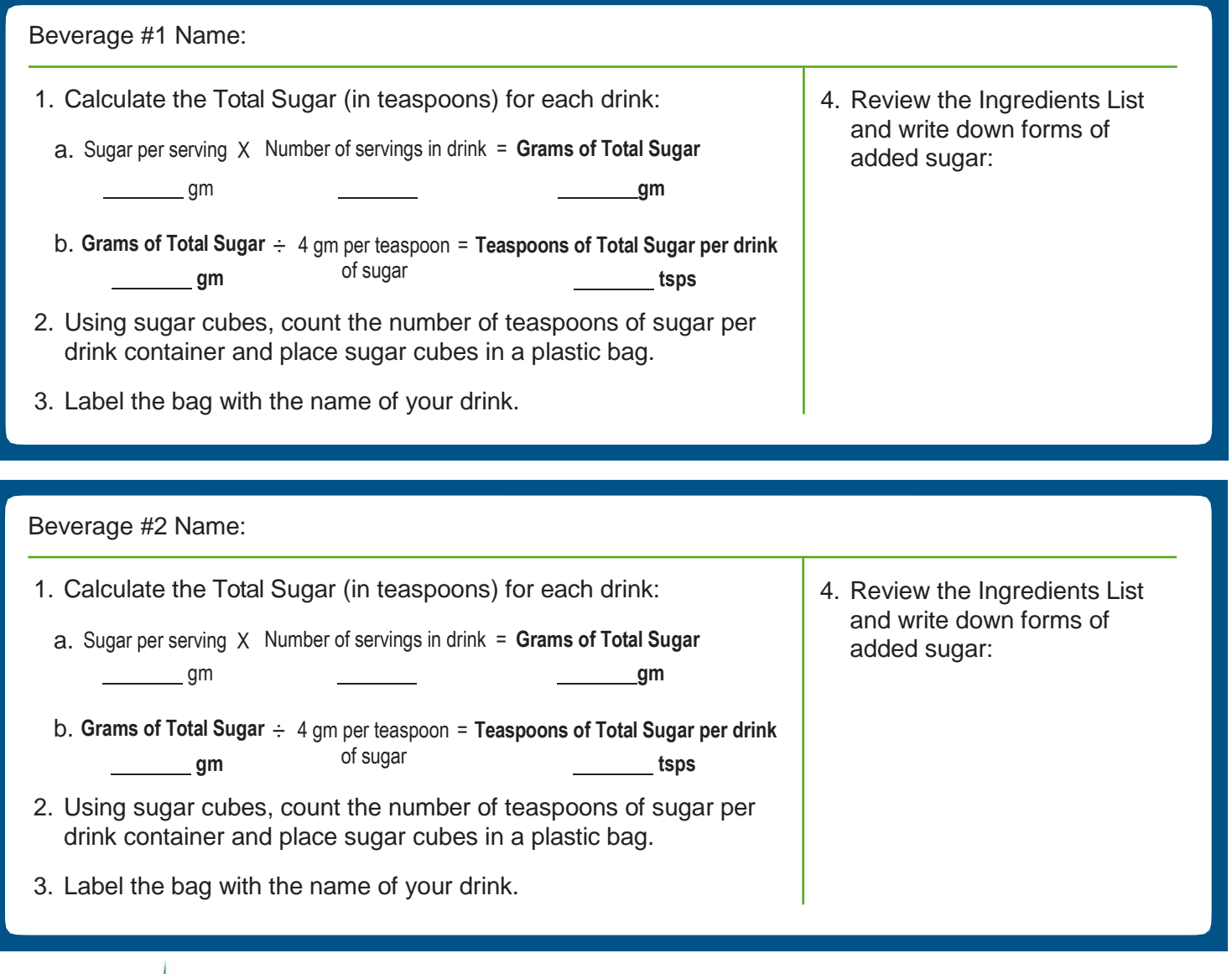

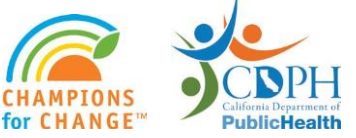